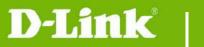

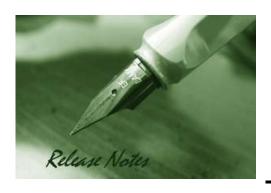

Firmware Version: V1.04.02

**Prom Code Version:** 

**Published Date:** 2019/6/12

### **Content:**

| Upgrading Instructions: | 2 |
|-------------------------|---|
| New Features:           | 2 |
| Problems Fixed:         | 3 |
| Known Issues:           | 4 |
| Related Documentation:  | 4 |

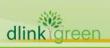

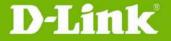

**Revision History and System Requirement:** 

| Firmware Version | Date       | Model     | Hardware Version |
|------------------|------------|-----------|------------------|
| V1.04.02         | 2019/6/12  | DCS-5025L | A1               |
| V1.03.07         | 2016/5/12  | DCS-5025L | A1               |
| V1.02.10         | 2015/10/01 | DCS-5025L | A1               |
| V1.01.05         | 2015/07/15 | DCS-5025L | A1               |
| V1.00.20         | 2015/05/15 | DCS-5025L | A1               |

### **Upgrading Instructions:**

Follow the steps below to upgrade the firmware:

- 1. Download the latest firmware file from the D-Link website. The file is in .bin file format.
- 2. Log-in camera web UI and enter setup/Maintenance/Firmware upgrade
- 3. Click Browse... and specify the firmware file.
- 3. Click Upgrade. The camera starts to upgrade and will reboot automatically when the upgrade completes.

### **New Features:**

| Firmware Version | New Features                                                                  |
|------------------|-------------------------------------------------------------------------------|
|                  | 1. Update Mydlink Agent to v2.2.0-b64                                         |
|                  | 2. Change the default system time to 2019/01/01.                              |
|                  | 3. Support digest authentication for Web UI                                   |
| V1.04.02         | 4. Upgrade MatrixSSL to v3.9.3 that resolve the vulnerabilities in MatrixSSL. |
| V1.U4.U2         | 5. Fixed WPA2 KRACK vulnerability issue.                                      |
|                  | 6. Re-sign the ActiveX plugin with the new certificate                        |
|                  | 7. Re-sign the Java applet with the new certificate                           |
|                  | 8. Re-sign the macOS plugin with the new certificate                          |
|                  | 1. Update Mydlink Agent to v2.0.20-b22                                        |
|                  | 2. Upgraded OpenSSL to 1.0.1q                                                 |
|                  | 3. Change the HTTPs self-signed certificate to SHA2 algorithms.               |
|                  | 4. Change the default system time to 2016-01-01                               |
| V1.03.07         | 5. Change the copyright year in the web-UI to 2016.                           |
| V1.U3.U7         | 6. Support to send the email notification to multiple email addresses.        |
|                  | Note: Multiple recipients must be separated by a semicolon, ';'.              |
|                  | 7. Add the authentication mechanism for CGI command:                          |
|                  | config/stream_info.cgi.                                                       |
|                  | 8. Modify the CSRF response to follow the D-Link CSRF specification.          |

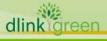

# **D-Link** DCS-5025L Firmware Release Notes

|          | 1. Update to agent 2.0.19-b85                                           |
|----------|-------------------------------------------------------------------------|
| V1.02.10 | 2. Adds functionality to prevent CSRF in Web-UI.                        |
|          | 3. If adding an existing user account, the web-GUI now pops-up warning. |
|          | 1. Update to agent 2.0.19-b49                                           |
| V1.01.05 | 2. Reduced WPS timeout flash time                                       |
|          | 3. Added Audio noise filter and changed default volume to 50            |
| V1.00.20 | 1. Initial Release supporting mydlink Home app                          |

### **Problems Fixed:**

| Firmware Version | Problems Fixed                                                                   |
|------------------|----------------------------------------------------------------------------------|
|                  | Add XSS protection mechanism for CGI command                                     |
|                  | 2. For VGA and QVGA profile settings, resize and crop the video frame to the     |
|                  | aspect ratio of: 16:9.                                                           |
|                  | 3. Fixed the "RSA-CRT key leaks" issue.                                          |
|                  | 4. Fixed the "LANDAP stack overflow" issue                                       |
|                  | 5. Fixed an XSS vulnerability                                                    |
|                  | 6. Fixed an issue that /config/ptz_move.cgi doesn't move the camera view in the  |
|                  | correct direction if the camera is installed upside down and Flip and Mirror are |
|                  | both enabled.                                                                    |
|                  | 7. Fixed when flip and mirror the camera image and customize the home            |
|                  | position, the IP Cam will not go back to the customized home position by         |
| V1.04.02         | reboot it.                                                                       |
|                  | 8. Fixes Cross Site Request Forgery (CSRF) for FTP setting                       |
|                  | 9. Fixes denial of service (DoS) for upload firmware and restore configuration   |
|                  | 10. Remove crossdomain.xml.                                                      |
|                  | 11. Fixed a command injection issue in the change admin's password configuration |
|                  | 12. Fixed when set motion sensitivity to 0%, the motion alarm still occurs.      |
|                  | 13. Fixed for a buffer overflow issue for passing a large string in the          |
|                  | WEPEncryption parameter provided to wireless.htm.                                |
|                  | 14. Fixed the issue where the device can't obtain DHCP IP when connect to an     |
|                  | Access Point with Enable "Transfer DHCP Offer to Unicast".                       |
|                  | 15. Change the open source to follow the GPLv2.                                  |
|                  | 1. Fixed an issue where IP Camera blocks CGI request from Chrome and Edge.       |
| V1.03.07         | 2. Fixed an issue where IP Camera can't auto connect to the specific wireless    |
|                  | network when it drops wireless connection.                                       |

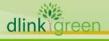

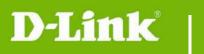

# **DCS-5025L Firmware Release Notes**

|          | 3. Fixed an issue that Time zone setting for Minsk should be GMT+3.      |
|----------|--------------------------------------------------------------------------|
|          | 1. Fix the Device Time Zone mismatch issue.                              |
|          | 2. Fixed IP Cam issue where device fails to connect to wireless network  |
|          | when serially connecting to wireless routers using WPS PBC method        |
|          | 3. Fixed the issue where Direct Mode DHCP server will deliver dynamic IP |
| V1.02.10 | address to the AP Client interface of IP Camera.                         |
|          | 4. Fixed PPPoE auto-reconnect failure when unplug/replug Ethernet cable. |
|          | 5. Fixed issue where Direct mode does not work properly when device is   |
|          | powered on without Ethernet connection.                                  |
|          | 6. Adjusted wlan0_ssid and dcs state value on Bonjour TXT record         |
| V1.01.05 | 1. Fixed WPS performance with Atheros Chipset Routers                    |
| V1.01.05 | 2. WPS process will return to Direct mode if timeout/failure occurs      |
| V1.00.20 | 1. Initial Release                                                       |
|          |                                                                          |

### **Known Issues:**

| Firmware Version | Known Issues                                          |
|------------------|-------------------------------------------------------|
| V1.04.02         | Block the web GUI access in Safari 12.                |
| V1.00.20         | Continuous Snapshot to FTP will cause loading issues. |

# **Related Documentation:**

N/A

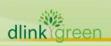